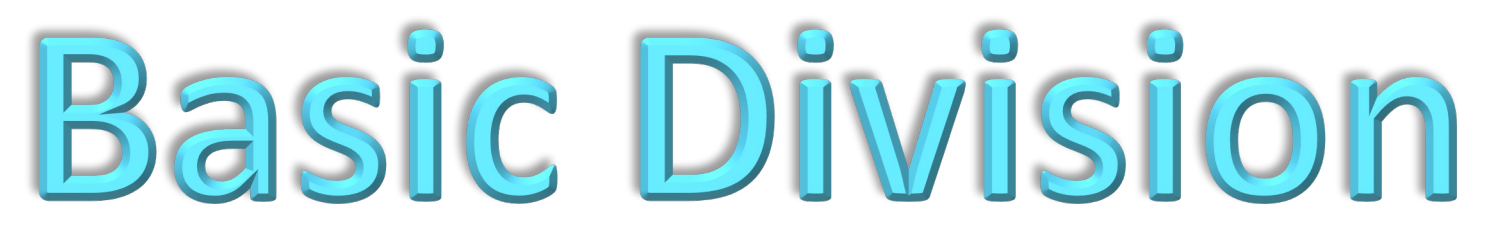

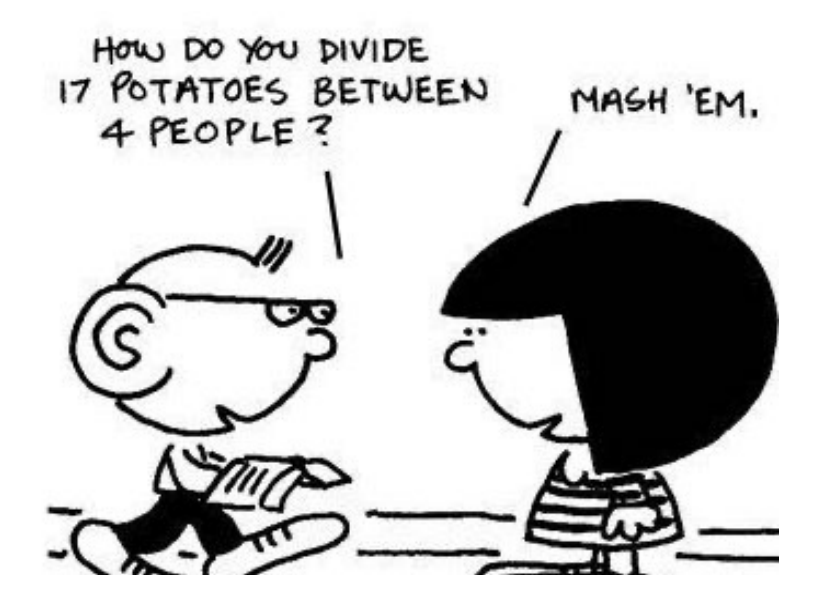

 $a \div b$  means the same as  $\frac{a}{b}$  which is the same as  $b$   $\overline{)a}$ Notice that the numerator goes underneath the division sign:  $\frac{a}{b}$  =  $\bm{b}$   $\overline{)a}$ **In other words, the numerator is tucked in underneath**

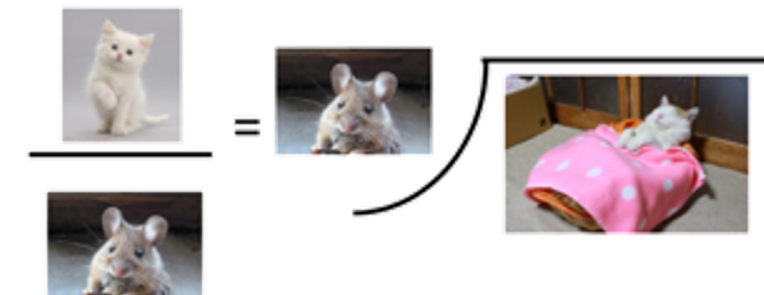

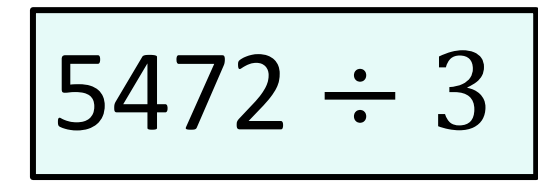

### **We now work left to right**

**Step 1:** How many times does the number fit into each digit (each colour)

**Step 2:** Do the calculation to see what the result is

**Step 3:** Carry the remainder

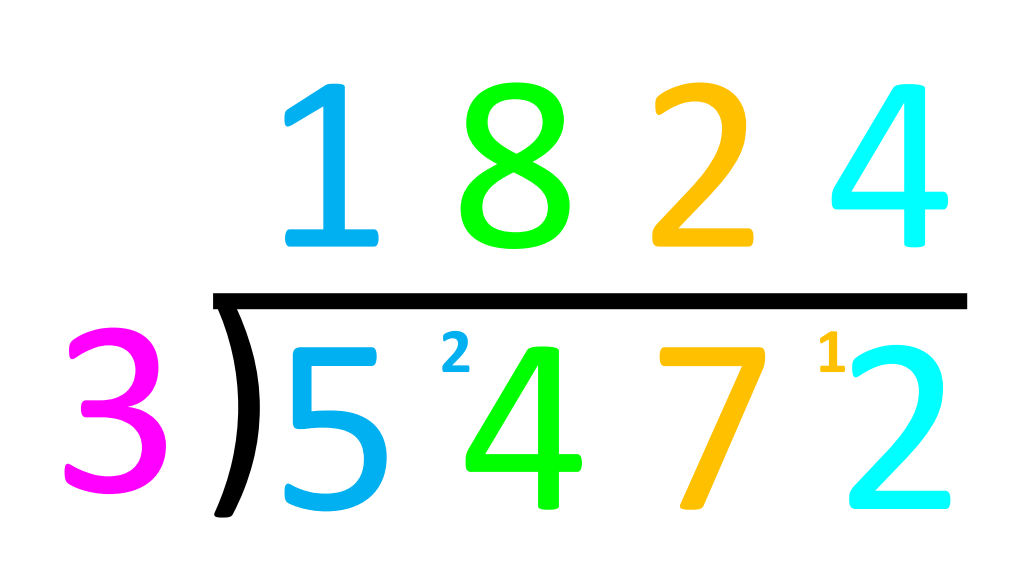

How many times does 3 fit into 5? 1 time which gives 3 hence has a remainder of 2 (since 5-3=2)

How many times does 3 fit into 24? 8 times which gives 24 hence no remainder (since 24-24=0)

How many times does 3 fit into 7? 2 times which gives 6 hence a remainder of 1 (since 7-6=1)

How many times does 3 fit into 12? 4 times which gives 12 hence no remainder (since 12-12=0)

 $2274 \div 6$ 

### **We now work left to right**

**Step 1:** How many times does the number fit into each digit (each colour)

**Step 2:** Do the calculation to see what the result is

**Step 3:** Carry the remainder

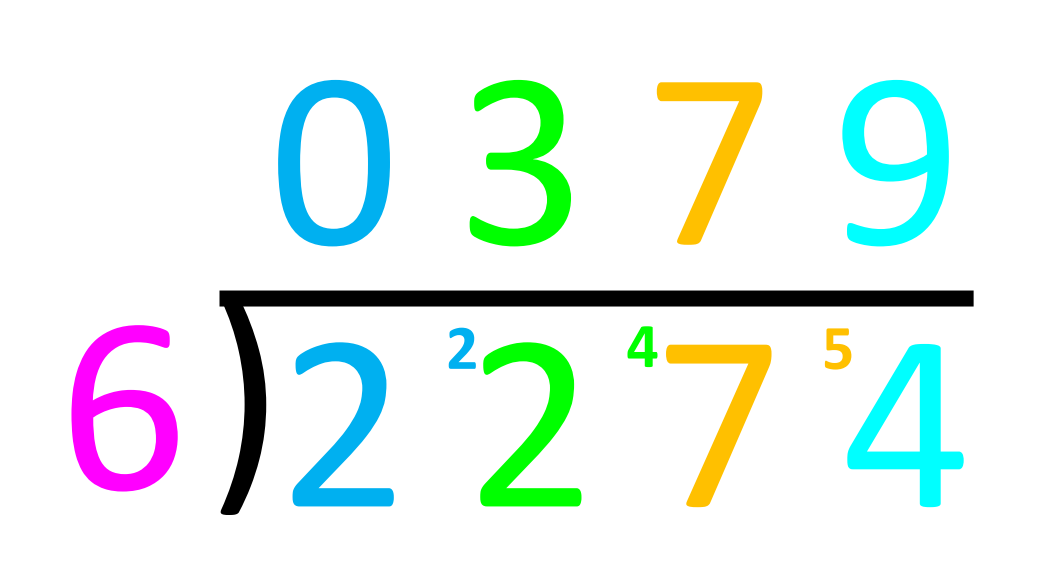

How many times does 6 fit into 2? 0 times which gives 0 hence has a remainder of 2 (since 2-0=2)

How many times does 6 fit into 22? 3 times which gives 18 hence a remainder of 4 (since 22-18=4)

How many times does 6 fit into 47? 7 times which gives 42 hence a remainder of 5 (since 47-42=5)

How many times does 6 fit into 54? 9 times which gives 54 hence no remainder (since 54-54=0) **What happens if the number doesn't fit in exactly? We have 2 options.**

 $6281 \div 8$ 

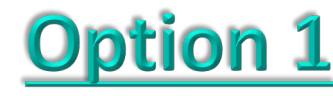

We write the remainder at the end

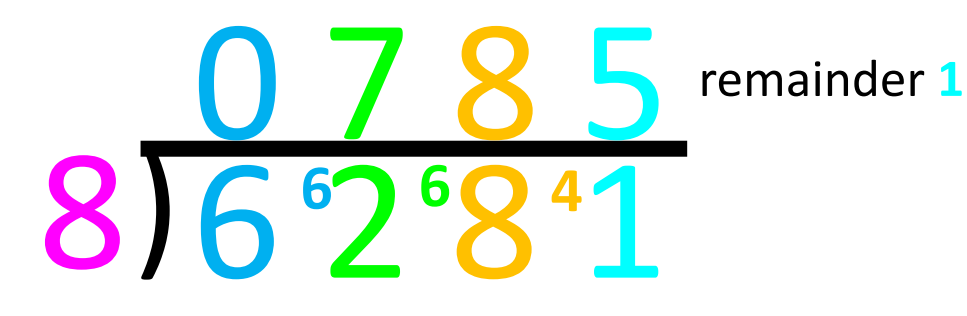

# 785 r 1

### **Option 2**

We put a decimal at the end and carry on by putting zeros for as long as we need (we stop either when the number stops or when we reach our desired accuracy)

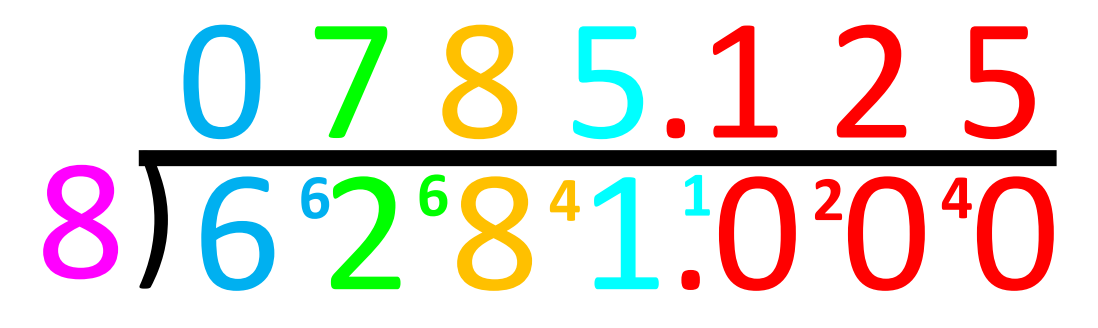

785.125

Don't worry if you don't understand this, see my decimal basic techniques for this explained in detail

**© mymathscloud**

**What happens if the numbers are bigger? We have 2 options.**

$$
2784 \div 32
$$

## **Option 1**

We make the numbers smaller and more manageable (if possible). How we we do this:

 $a \div b$  means the same thing as  $\frac{a}{b}$  so we are just simplifying a

fraction first and then dividing

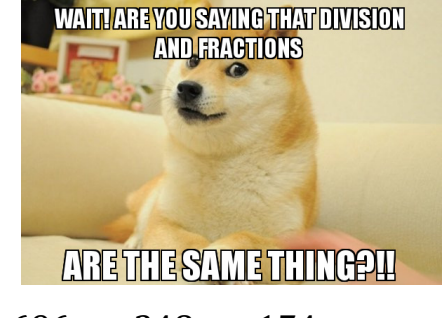

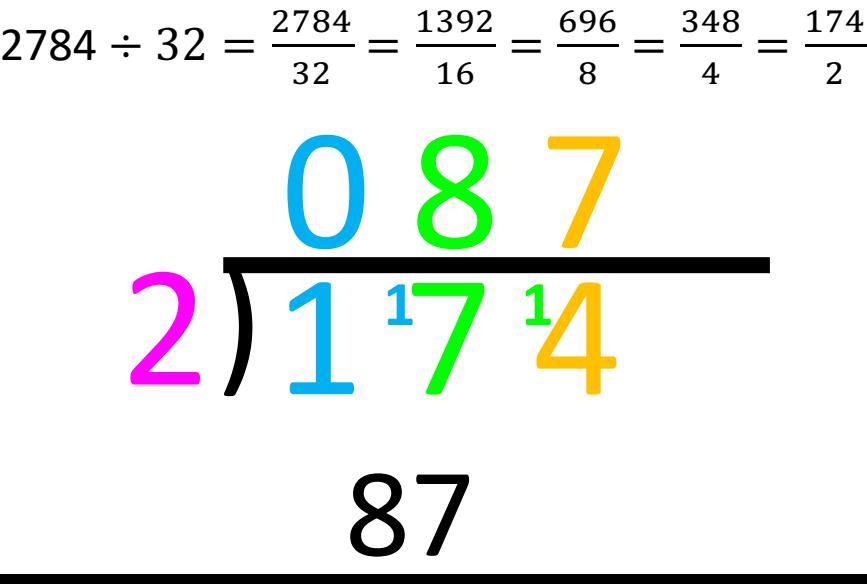

**Option 2** 

Divide as normal

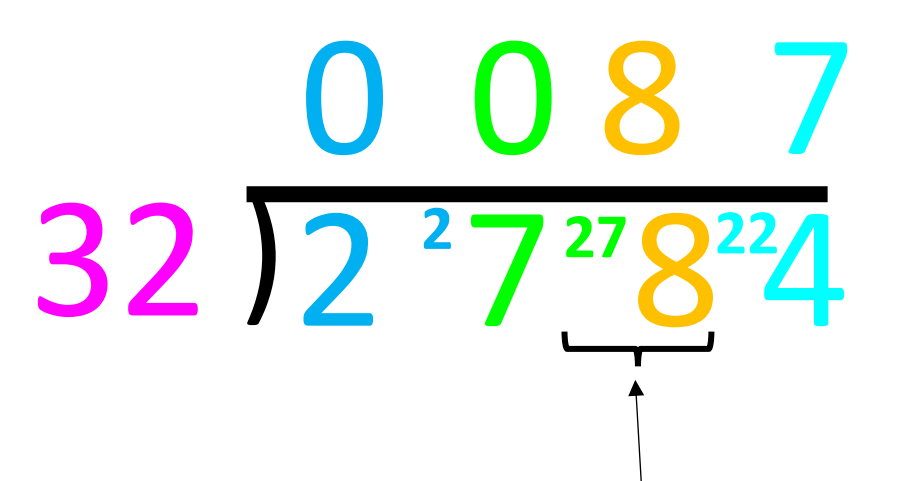

It is harder to see how many times 32 fits into 278, but it is still doable